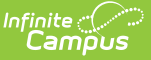

## **Tool Rights (Payments)**

Last Modified on 03/14/2024 1:57 pm CDT

## System [Administration](http://kb.infinitecampus.com/#system-administration-%3E-payments) > Payments

## Tool Search: Payments

Tool Rights determine the level of access users have to tools throughout Campus. This article refers to tool rights in abbreviated form (i.e., R, W, A, D or any combination of the four). Sub-rights appear as italicized.

RWAD Rights assigned at the module or folder level give those rights to all features within the module. For example, giving RW rights to the System Administration Payments folder assigns RW rights to all tools within that folder, including any subrights.

## **System Administration > Payments**

Users must have modify tool rights and tool rights to All Schools and All Years in order to have access for setting up bank accounts.

The user responsible for setting up Online Payments within Campus MUST have modify rights to at least one calendar and full tool rights to the Payments module.

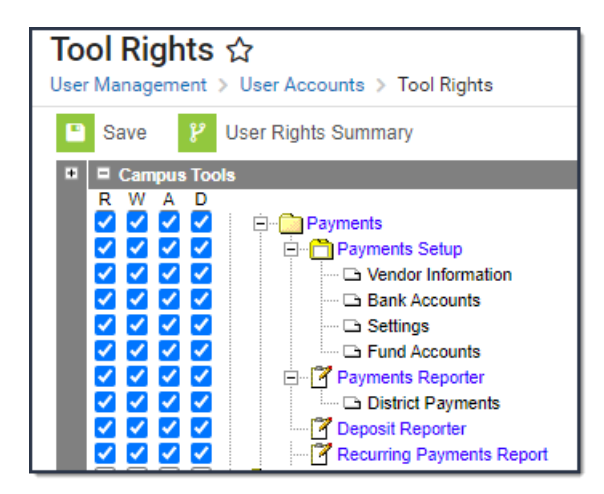

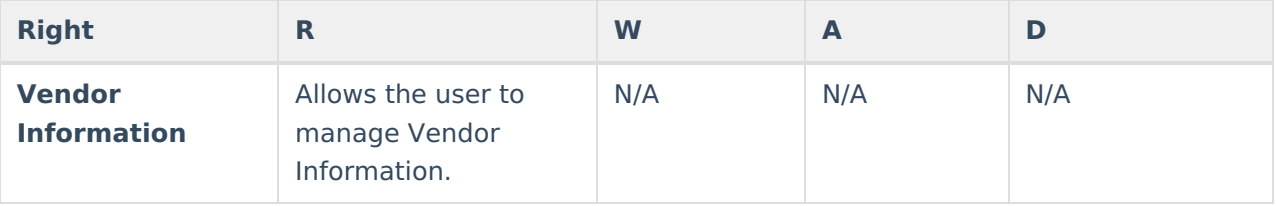

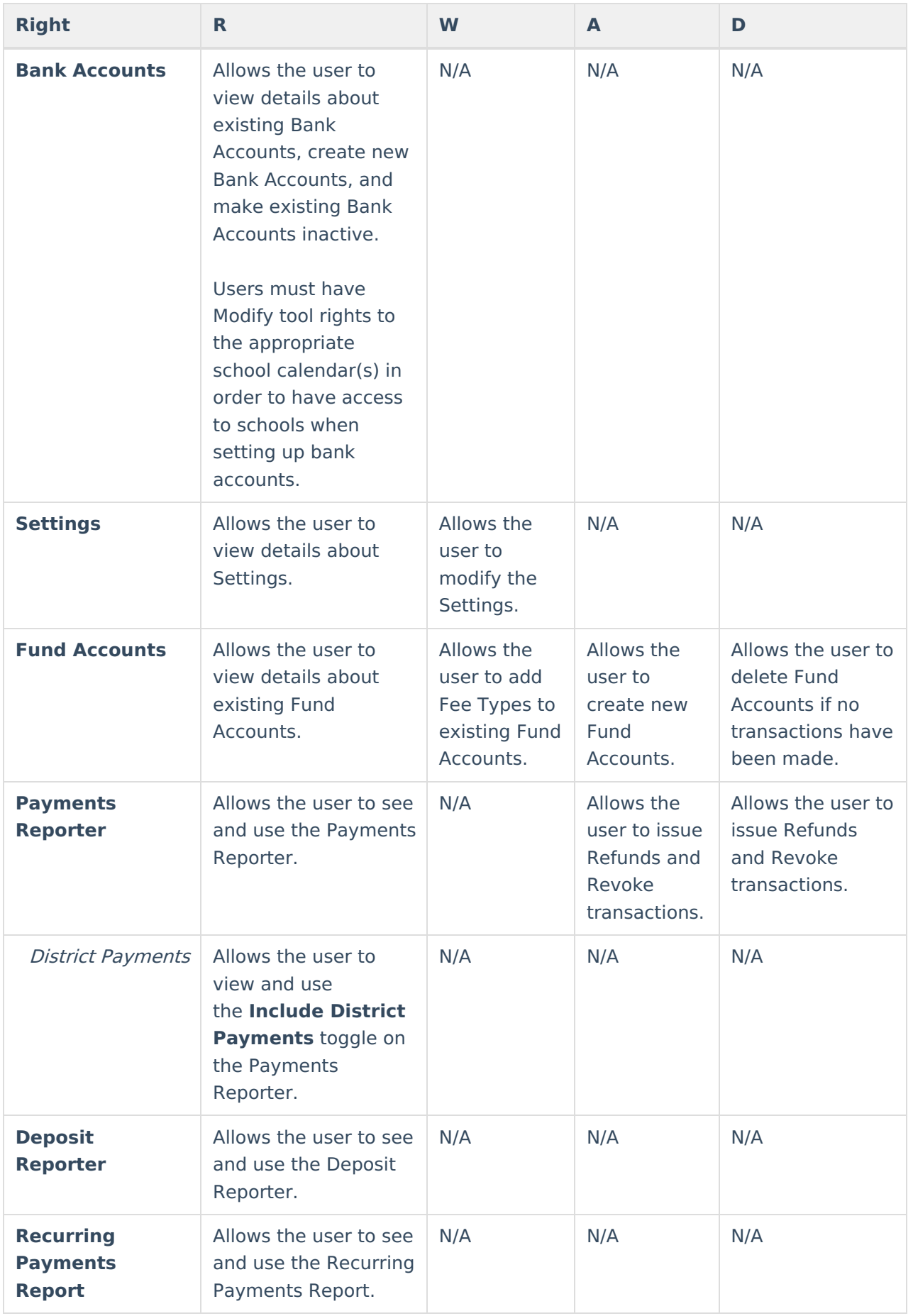

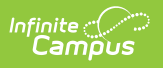